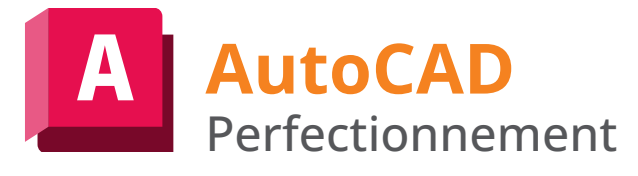

# man<sub>x</sub> machine **A AUTODESK**

### **Durée : 3 jours**

#### **Pré-requis**

- Connaissance de l'environnement 2D d'AutoCAD
- Connaissance des bases du dessin

### **Public**

 $\Delta$  Dessinateurs, techniciens, géomètres ingénieurs, architecte et responsable de bureaux d'études

#### **Objectifs**

Acquérir les concepts de niveau expert et personnaliser son environnement d'AutoCAD

#### **Modalités d'évaluation**

- Attestation de fin de formation
- Evaluation des acquis de la formation par le formateur tout au long de la formation

#### **Moyens pédagogiques et techniques**

• 1 station de travail par personne, 6 personnes maximum par session

- Questionnaire d'évaluation des connaissances et des besoins en amont de la formation et/ ou un audit téléphonique
- Alternance d'exposés théoriques et de mise en situation sur des cas sélectionnés par l'intervenant ou des cas d'entreprises
- Remise d'un support de cours

#### **Principales compétences visées en fin de formation**

- Savoir modéliser un projet d'haute qualité
- Savoir d'extraire les informations du dessin
- Savoir créer une liaison de données
- Savoir tracer des plans à l'échelle

## **Formations complémentaires**

• AutoCAD 3D

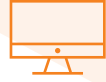

### **PROGRAMME**

#### **L'environnement de travail**

- Présentation générale
- Configuration et Optimisation d'AutoCAD
- Personnalisation de l'environnement d'AutoCAD
- Les aides au dessin Niveau II
- Echange d'informations entre l'utilisateur et AutoCAD

#### **Les Entités graphiques & Edition avancée**

- Rappels sur les entités graphiques classiques
- Utilisation des entités spéciales : Multi-Lignes, Nettoyer (Wipeout), Nuages, Mainlevé,
- Tableaux, Champs dynamiques, etc

#### **L'Affichage & les Calques**

- Gestion avancée de l'affichage et des Vues Multiples
- Gestion des calques Niveau II / Transparence
- Le principe des calques / la barre d'outils de calques
- Calque courant / Création de calques
- Gestion des calques (Actif/Inactif, Geler/Libérer, etc.)
- Paramétrages divers et organisation des calques

#### **Ex Blocs et Attributs & Extraction des données**

- Conception des Blocs Wbloc
- Blocs d'Attributs avec champs dynamiques
- Blocs dynamiques et Blocs paramétriques
- Extraction des données et Quantitatifs (Non disponible avec AutoCAD LT)- La création des fichiers blocs (Wbloc)

#### **Gestion des Références externes & images**

- Insertion de XREFs / Insertion d'Images / Insertion des PDFs & DGNs
- Gestion des XREFs & Images & PDFs & DGNs
- Délimitation des Images et des Xrefs

#### *<u>La</u>* Cotation :

- Le principe de cotation et Organisation
- Les cotations (linéaires, alignées, angulaires, etc.)
- La création/modification des styles de cotes
- La détermination de l'échelle des cotes

#### **L'hachurage :**

- Le principe d'hachurage et les motifs de hachures
- La gestion des zones hachurées
- La Transparence des hachures

#### **Gestion et Insertion d'images et PDF :**

- Insertion et gestion des images et PDF
- Importation des fichiers PDF en vecteurs

#### **L'espace Objet et les espaces de présentation :**

- La gestion de la mise en page
- La mise à l'échelle des vues de dessin
- Gestion de la visibilité des calques par fenêtre

#### **Les sauvegardes :**

- Gérer le fichier de sauvegarde automatique
- Transfert des fichiers avec E-transmit
- Exportation de dessins, DGN, DXF, PDF etc

#### **L'impression :**

- La sélection des paramètres de tracé
- Les imprimantes Windows et AutoCAD
- Les tables de styles de tracé
- Gestion d'échelle d'impression

Pour plus d'infos, contactez-nous au 01 53 72 88 00 ou rendez-vous sur notre site internet www.manandmachine.fr

# man<sub>x</sub> machine

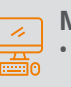